## **The case of the constructor that was being ignored**

**devblogs.microsoft.com[/oldnewthing/20220704-00](https://devblogs.microsoft.com/oldnewthing/20220704-00/?p=106828)** 

July 4, 2022

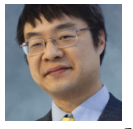

Raymond Chen

When I pointed out [a way to build URL query strings in the Windows Runtime](https://devblogs.microsoft.com/oldnewthing/20220630-00/?p=106805), the customer reported that it didn't work.

```
#include <winrt/Windows.Web.Http.h>
void test()
{
   auto encoder = HttpFormUrlEncodedContent({
        { L"v", L"dQw4w9WgXcQ" },
        { L"t", L"43s" },
   });
}
```
This failed with the error

```
error C2440: '<function-style-cast>': cannot convert from 'initializer list' to
'winrt::Windows::Web::Http::HttpFormUrlEncodedContent'
message : No constructor could take the source type, or constructor overload resolution was
ambiguous
```
Let's start debugging.

If you do a "Go to definition" on the HttpFormUrlEncodedContent in Visual Studio, you are taken to the class definition, which happens to be in the header file  $impl/Windows.Web.$ Http.2.h .

```
struct __declspec(empty_bases) HttpFormUrlEncodedContent :
   Windows::Web::Http::IHttpContent,
    impl::require<HttpFormUrlEncodedContent, Windows::Foundation::IStringable>
{
   HttpFormUrlEncodedContent(std::nullptr_t) noexcept {}
   HttpFormUrlEncodedContent(void* ptr, take_ownership_from_abi_t) noexcept :
        Windows::Web::Http::IHttpContent(ptr, take_ownership_from_abi) {}
   explicit HttpFormUrlEncodedContent(
        param::iterable<Windows::Foundation::Collections::
            IKeyValuePair<hstring, hstring>> const& content);
```
Let's look at these constructors one at a time.

First up is the nullptr constructor for creating an empty HttpFormUrlEncodedContent smart pointer.

Next is the take\_ownership\_from\_abi constructor for creating a HttpFormUrlEncoded‐ Content that takes over ownership of the object from a pointer obtained at the ABI layer. It is a two-parameter constructor and therefore would never be considered since we are calling the constructor with one parameter.

Last is the one we are trying to call: It takes a param::iterable of IKeyValuePair<hstring, hstring>.

There are also two implicitly defined constructors: The copy and move constructor. Those candidates look like this:

HttpFormUrlEncodedContent(HttpFormUrlEncodedContent const&) = default; HttpFormUrlEncodedContent(HttpFormUrlEncodedContent &&) = default;

Okay, so we have four candidates that survived the arity check.

- nullptr constructor.
- param::iterable constructor.
- copy constructor.
- move constructor.

The error messages says that the compiler could not find a suitable constructor, so we have to think about why the param::iterable constructor wasn't chosen. We expect it to be chosen bcause param::iterable has a conversion constructor that takes an initializer\_ list . Why isn't that conversion being used?

I could not reproduce the error in my test project, so I asked the customer to send me theirs. I ran the file through the preprocessor so I could see exactly what the compiler saw, thinking that maybe the customer had some #ifdef or other weird configuration.

I searched the preprocessed file for the param::iterable constructor.

And it wasn't there!

The preprocessed file had a forward declaration for param::iterable, but no definition. That explains why the compiler couldn't convert the initializer list to a param::iterable : Because the conversion constructor hadn't yet been declared!

The  $param::iterable$  template class is defined in the header file winrt/Windows.Foundation.Collections.h , following the C++/WinRT rule that you must explicitly include the header files for any namespaces you use. We are using the Windows:: Foundation::Collections namespace because that's where the IIterable class resides, and that is the projected type of the parameter that the HttpFormUrlEncodedContent constructor accepts.

This question started out as a "C++/WinRT problem" (which is how I got roped into it), but all of the debugging just treated it as a "C++ problem": It turns out that if there's a particular constructor you want to use, you should make sure the parameter types are defined.

[Raymond Chen](https://devblogs.microsoft.com/oldnewthing/author/oldnewthing)

**Follow**

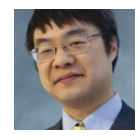